#### **LAPORAN KERJA PRAKTEK (KP)**

# **PT. MOBILKOM TELEKOMINDO DURI-RIAU PROSEDUR** *CREATE TICKET* **DAN** *CLOSE TICKET*

**WINDA KUSRIANTI 5304181184**

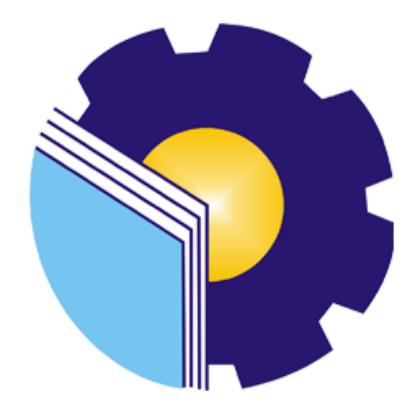

**PROGRAM STUDI SARJANA TERAPAN AKUNTANSI KEUANGAN PUBLIK JURUSAN ADMINISTRASI NIAGA POLITEKNIK NEGERI BENGKALIS 2022**

### **LEMBAR PENGESAHAN**

## **LAPORAN KERJA PRAKTEK (KP)**

# PT. MOBILKOM TELEKOMINDO DURI-RIAU PROSEDUR CREATE TICKET DAN CLOSE TICKET

Ditulis sebagai salah satu syarat untuk menyelesaikan kerja praktek

#### **WINDA KUSRIANTI** NIM. 5304181184

Bengkalis, 30 Juni 2022

Area Manager PT. Mobilkom Telekomindo

**Dosen Pembimbing** Prodi. Akuntansi Keuangan Publik

DBIL KOM<sup>®</sup> egar, S.T N rwan NIK. 10811014

M. Luthfi Iznillah, SE., M.Ak, CGAA NIP. 199403242022031006

Disetujui/Disahkan

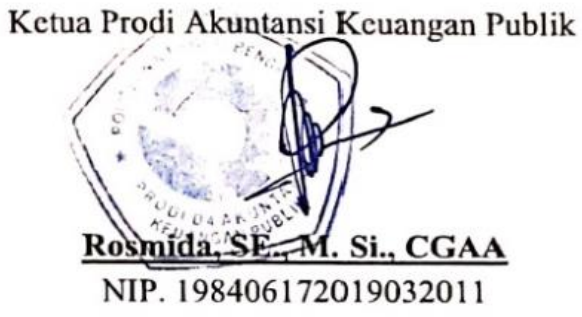

## **LEMBAR PERSETUJUAN**

## **LAPORAN KERJA PRAKTEK (KP)**

# PT. MOBILKOM TELEKOMINDO DURI-RIAU PROSEDUR CREATE TICKET DAN CLOSE TICKET

Ditulis sebagai salah satu syarat untuk menyelesaikan kerja praktek

#### **WINDA KUSRIANTI** NIM. 5304181184

Bengkalis, 30 Juni 2022

**Dosen Pembimbing** 

Disetujui/Disahkan

Prodi. Akuntansi Keuangan Publik

M. Luthfi Iznillah, SE., M.Ak, CGAA NIP. 199403242022031006

Ka. Prodi Akuntansi Keuangan Publik

Rosmida, SE., M. Si., CGAA NIP. 198406172019032011

#### **KATA PENGANTAR**

Assalamu'alaikum wr. Wb. Assalamualaikum wr.wb

Puji syukur atas berkat dan karunia Tuhan Yang Maha Esa yang telah memberikan kesehatan dan kesempatan kepada penulis sehingga dapat menyelesaikan kegiatan kerja praktek dan telah menyelesaikan laporan kerja praktek yang penulis lakukan di PT. Mobilkom Telekomindo tepat pada waktunya yaitu dari 14 Maret s/d 30 Juni 2021.

Penulis juga mengucapkan terima kasih kepada seluruh pegawai PT. Mobilkom Telekomindo yang sangat baik, ramah dan menerima penulis untuk bergabung dan diberi kesempatan untuk menjadi salah satu anggota keluarga PT. Mobilkom Telekomindo.

Dalam penyusunan laporan magang ini, penulis menyadari bahwa tanpa bimbingan dari berbagai pihak laporan magang ini tidak dapat diselesaikan dalam waktu tertentu, oleh karena itu penulis ingin mengucapkan terima kasih kepada semua pihak yang telah terlibat dan membantu penulis. Pihak terkait antara lain:

- 1. Bapak Johny custer, ST.,MT sebagai Direktur Politeknik Negeri Bengkalis;
- 2. Ibu Yunelly Asra, S.E., M.M selaku Ketua Jurusan Administrasi Niaga;
- 3. Ibu Rosmida, SE., M. Si.,CGAA selaku Ketua Program Studi Akuntansi Keuangan Publik;
- 4. Ibu Nurhazana, SE., M.Sc., CGAA selaku Koordinator Skripsi Program Studi Akuntansi Keuangan Publik Tahun 2022;
- 5. Bapak M. Luthfi Iznillah, SE., M.Ak., CGAA selaku Dosen Pembimbing Laporan Magang yang senantiasa memberikan arahan dan bimbingannya selama penulisan laporan ini berlangsung;
- 6. Bapak Marwan Siregar selaku area manager PT. Mobilkom Telekomindo Duri;
- 7. Seluruh Pegawai PT. Mobilkom Telekomindo yang telah memberikan bimbingan dan banyak pengalaman kepada penulis selama melakukan magang;
- Ibu, Ayah, dan Adek yang tidak pernah berhenti memberikan doa, semangat, 8. perhatian dan kasih sayang, serta segala bentuk dukungan yang telah diberikan;
- 9. Sahabat-sahabat terbaik Yuni Sandra, Nur aini, dan Rosnani;
- Teman-teman seperjuangan khususnya Akuntansi Keuangan Publik'18B 10. yang yang senantiasa menemani dari proses belajar hingga penyelesaian laporan magang ini;

Penulis mohon maaf apabila ada kesalahan dan tingkah laku yang kurang berkenan selama melakukan Kerja Praktik di PT. Mobilkom Telekomindo Duri.

Penulis menyadari bahwa dalam penyusunan laporan magang ini masih jauh dari sempurna, baik dari segi genyasunan, bahasa, maupun penulisan. Oleh karena itu, penulis sangat mengharapkan khiji dan sarah yang membangun untuk menjadi referensi bagi penulis di masa yang kan datang. Semoga laporan magang ini bermanfaat bagi penulis dan pembaca.

Wassalamu'alaikum Wr. Wb

Bengkalis, 30 Juni 2022

Winda Kusrianti NIM. 5304181184

### **DAFTAR ISI**

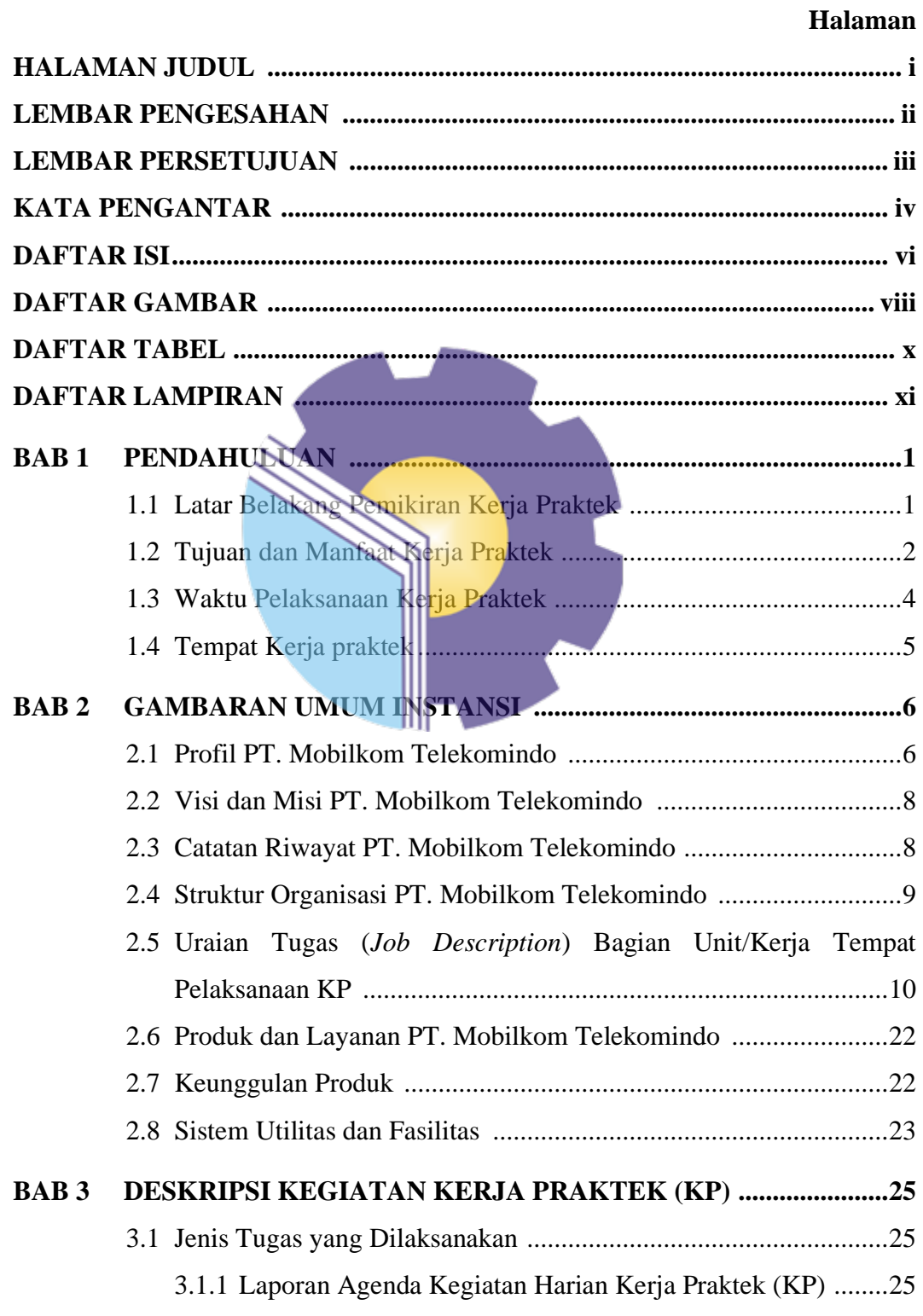

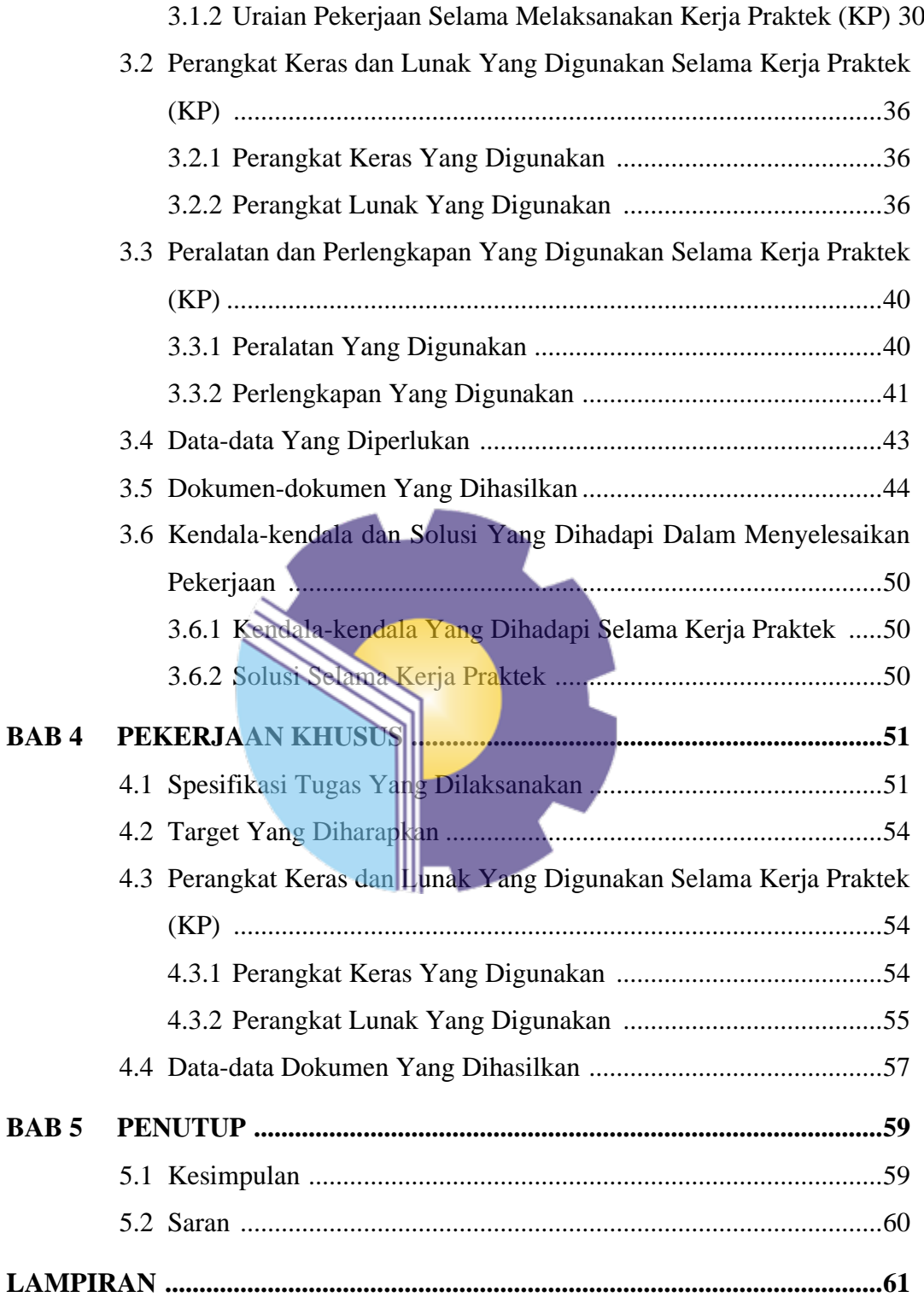

### **DAFTAR GAMBAR**

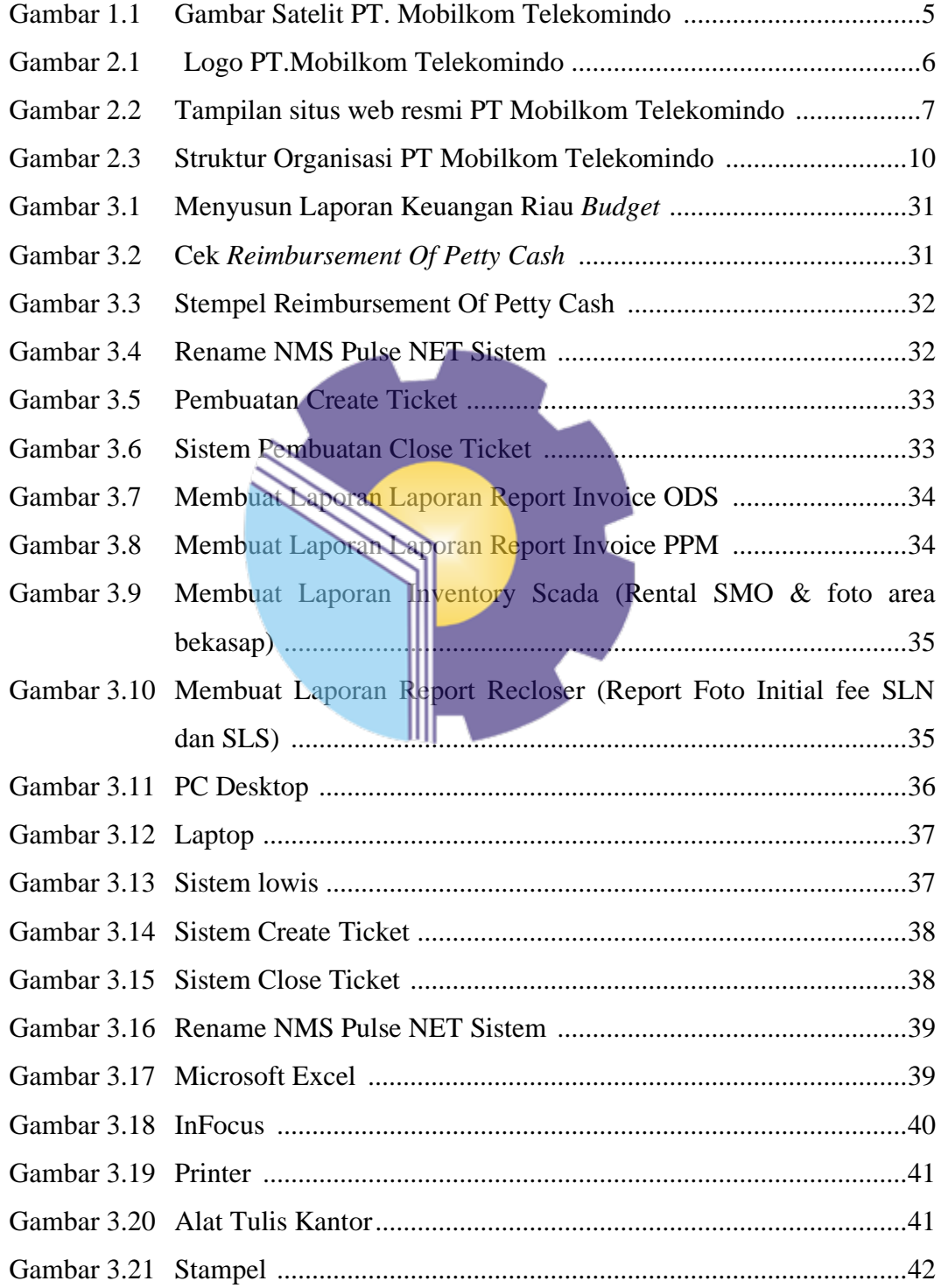

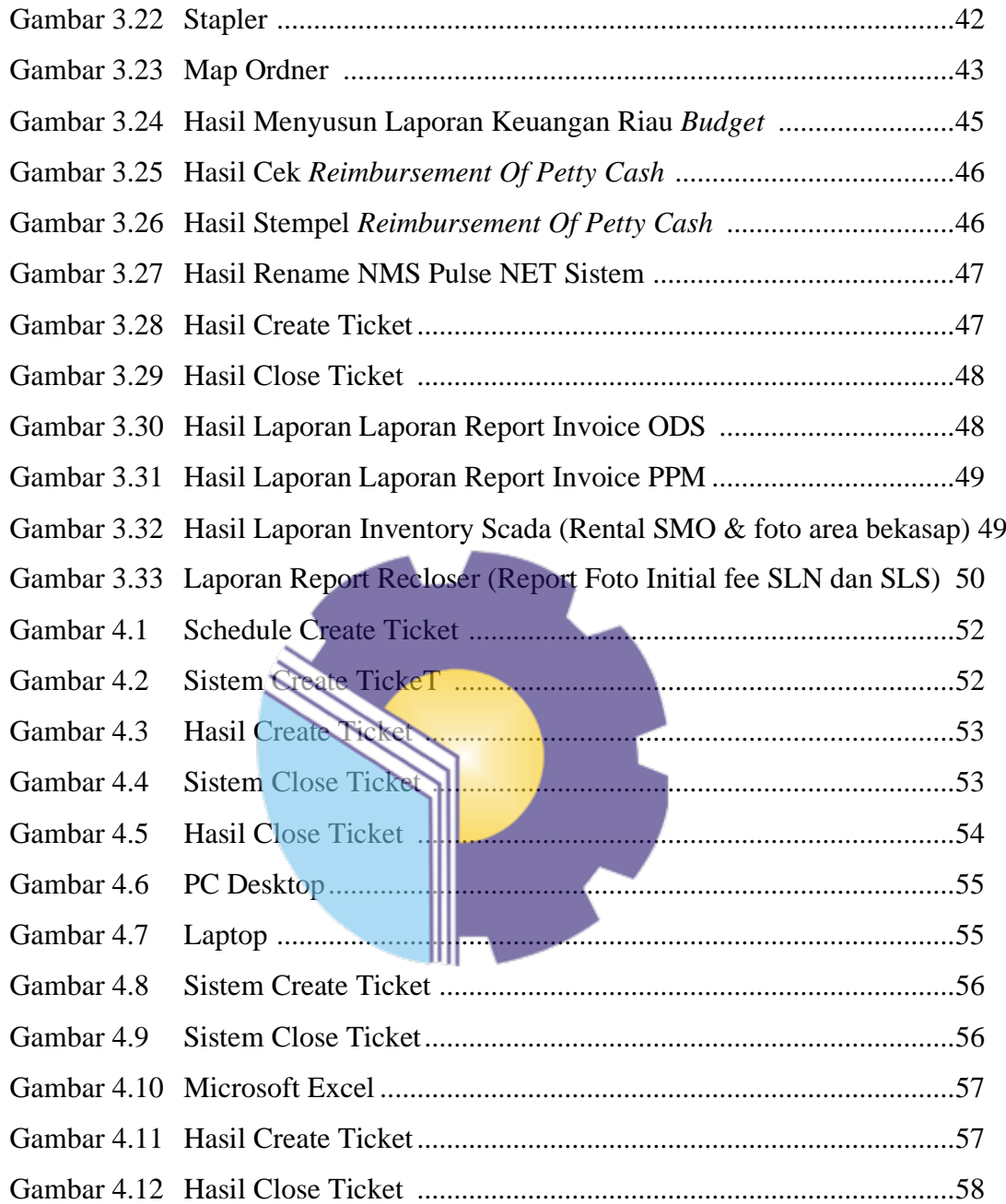

### **DAFTAR TABEL**

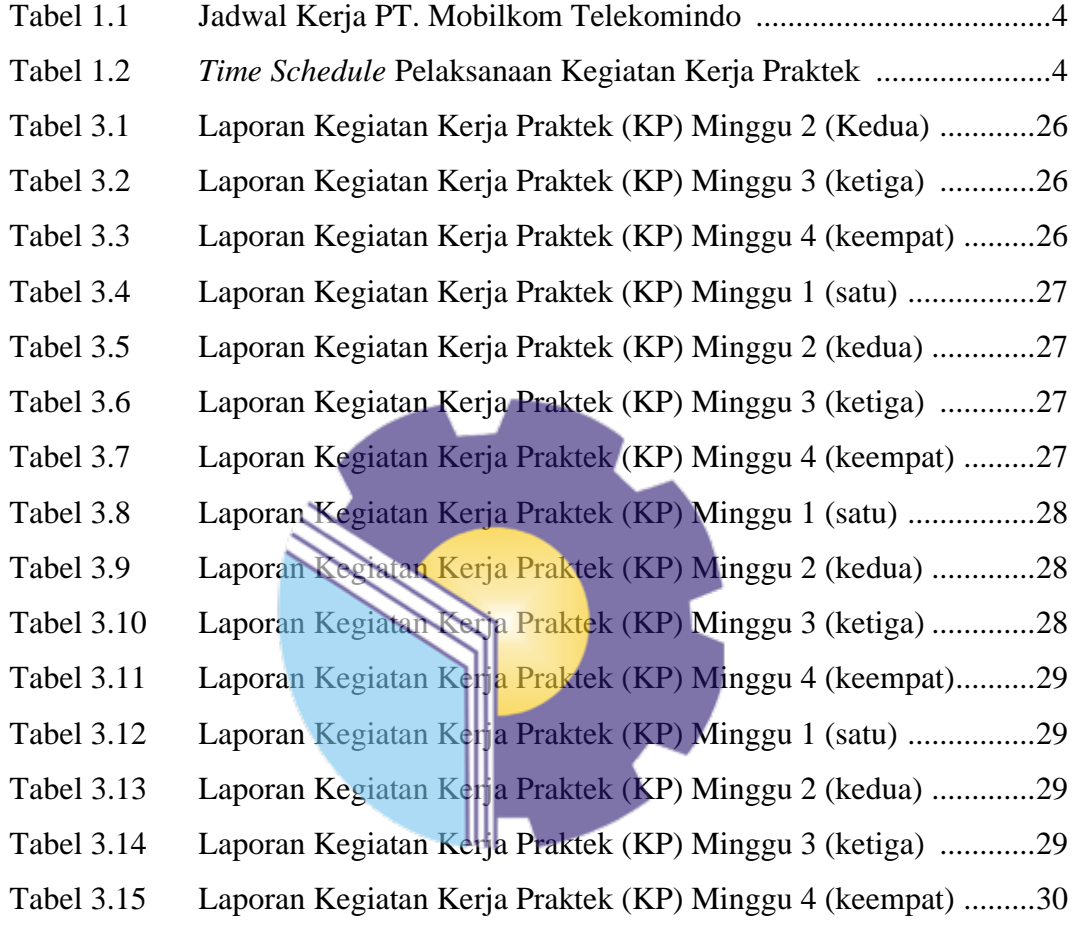

## **DAFTAR LAMPIRAN**

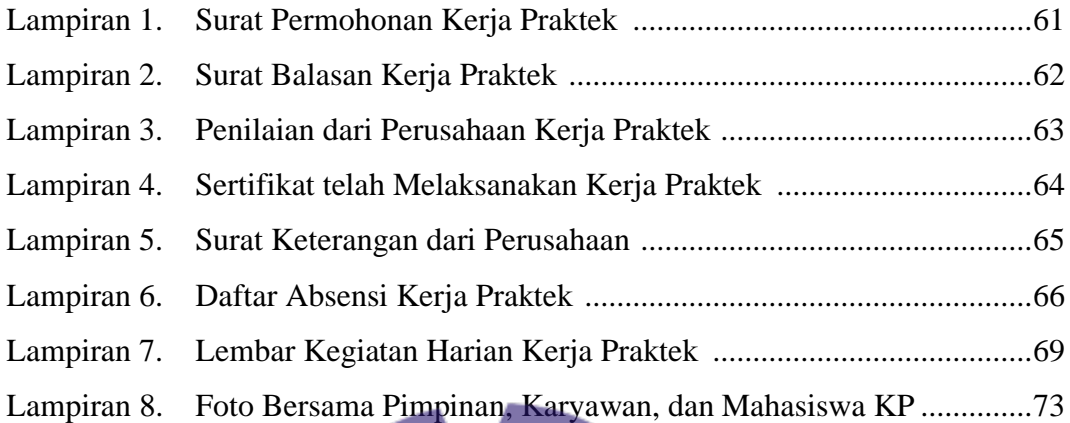

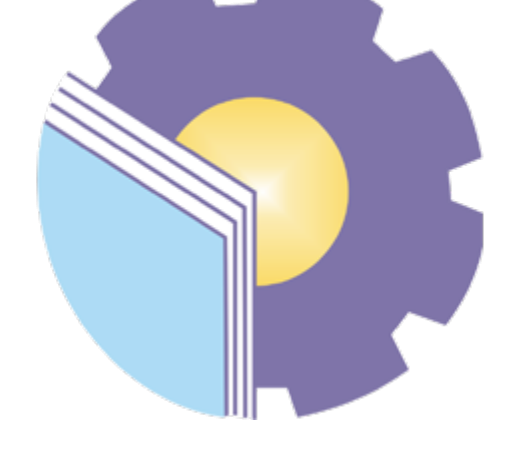